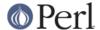

#### NAME

IPC::Semaphore - SysV Semaphore IPC object class

### **SYNOPSIS**

```
use IPC::SysV qw(IPC_PRIVATE S_IRUSR S_IWUSR IPC_CREAT);
use IPC::Semaphore;

$sem = IPC::Semaphore->new(IPC_PRIVATE, 10, S_IRUSR | S_IWUSR |
IPC_CREAT);

$sem->setall( (0) x 10);

@sem = $sem->getall;

$ncnt = $sem->getncnt;

$zcnt = $sem->getzcnt;

$ds = $sem->stat;

$sem->remove;
```

# **DESCRIPTION**

A class providing an object based interface to SysV IPC semaphores.

## **METHODS**

```
new (KEY, NSEMS, FLAGS)
```

Create a new semaphore set associated with KEY. NSEMS is the number of semaphores in the set. A new set is created if

- KEY is equal to IPC PRIVATE
- KEY does not already have a semaphore identifier associated with it, and FLAGS & IPC\_CREAT is true.

On creation of a new semaphore set FLAGS is used to set the permissions. Be careful not to set any flags that the Sys V IPC implementation does not allow: in some systems setting execute bits makes the operations fail.

getall

Returns the values of the semaphore set as an array.

```
getncnt (SEM)
```

Returns the number of processes waiting for the semaphore  $\mathtt{SEM}$  to become greater than its current value

```
getpid (SEM)
```

Returns the process id of the last process that performed an operation on the semaphore SEM.

```
getval (SEM)
```

Returns the current value of the semaphore SEM.

```
getzcnt (SEM)
```

Returns the number of processes waiting for the semaphore SEM to become zero.

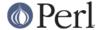

iЫ

Returns the system identifier for the semaphore set.

```
op (OPLIST)
```

OPLIST is a list of operations to pass to semop. OPLIST is a concatenation of smaller lists, each which has three values. The first is the semaphore number, the second is the operation and the last is a flags value. See *semop* for more details. For example

```
$sem->op(
0, -1, IPC_NOWAIT,
1, 1, IPC_NOWAIT
);
```

#### remove

Remove and destroy the semaphore set from the system.

set accepts either a stat object, as returned by the stat method, or a list of *name-value* pairs.

```
setall (VALUES)
```

Sets all values in the semaphore set to those given on the  $\mathtt{VALUES}$  list.  $\mathtt{VALUES}$  must contain the correct number of values.

```
setval (N, VALUE)
```

Set the Nth value in the semaphore set to VALUE

stat

Returns an object of type IPC::Semaphore::stat which is a sub-class of Class::Struct . It provides the following fields. For a description of these fields see your system documentation.

```
uid
gid
cuid
cgid
mode
ctime
otime
nsems
```

## **SEE ALSO**

IPC::SysV, Class::Struct, semget, semctl, semop

## **AUTHORS**

Graham Barr <gbarr@pobox.com>, Marcus Holland-Moritz <mhx@cpan.org>

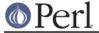

# **COPYRIGHT**

Version 2.x, Copyright (C) 2007-2010, Marcus Holland-Moritz.

Version 1.x, Copyright (c) 1997, Graham Barr.

This program is free software; you can redistribute it and/or modify it under the same terms as Perl itself.